Mathématiques jeudi 16 avril module 19 – séance 3 **CORRECTION** 

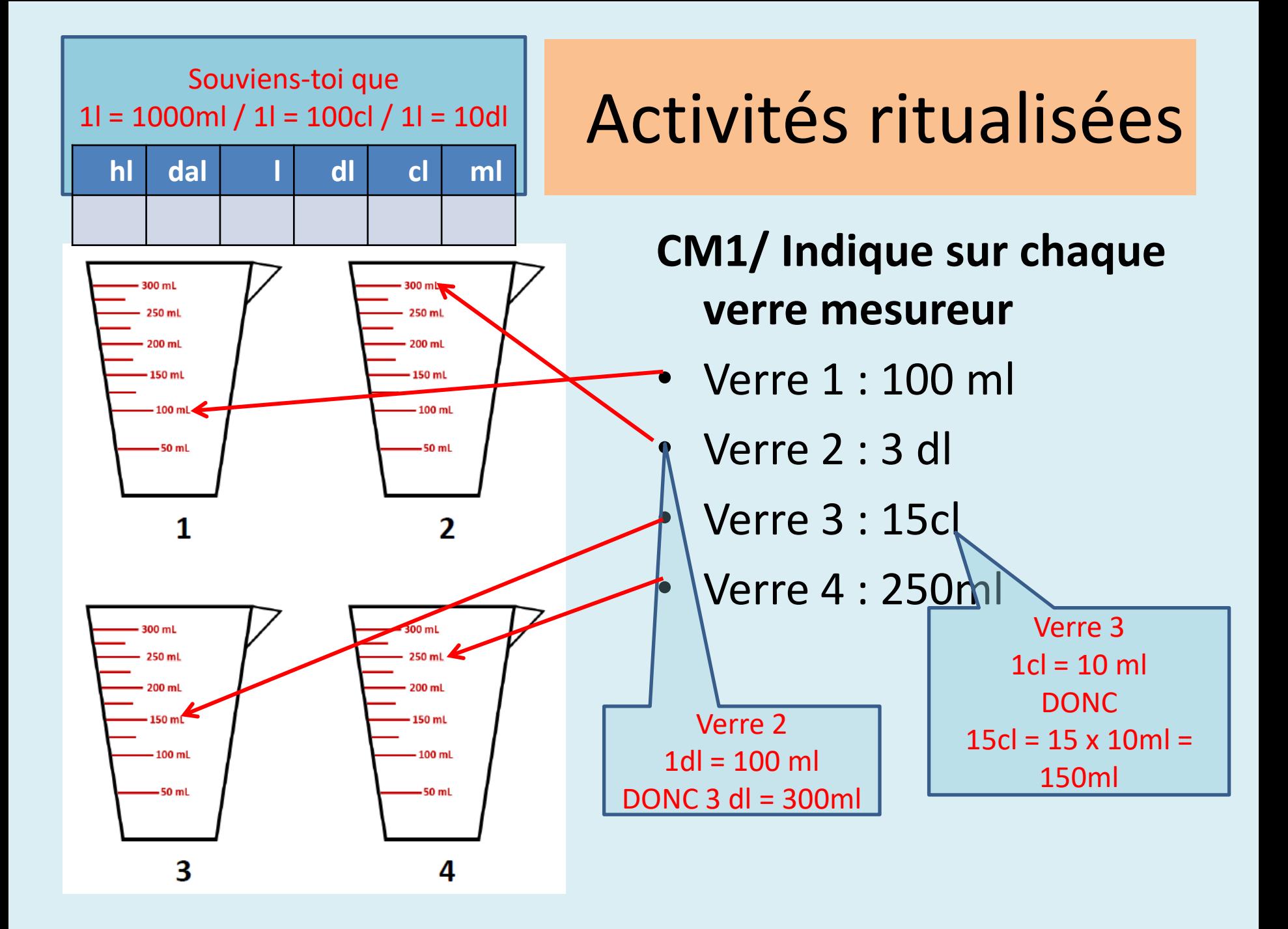

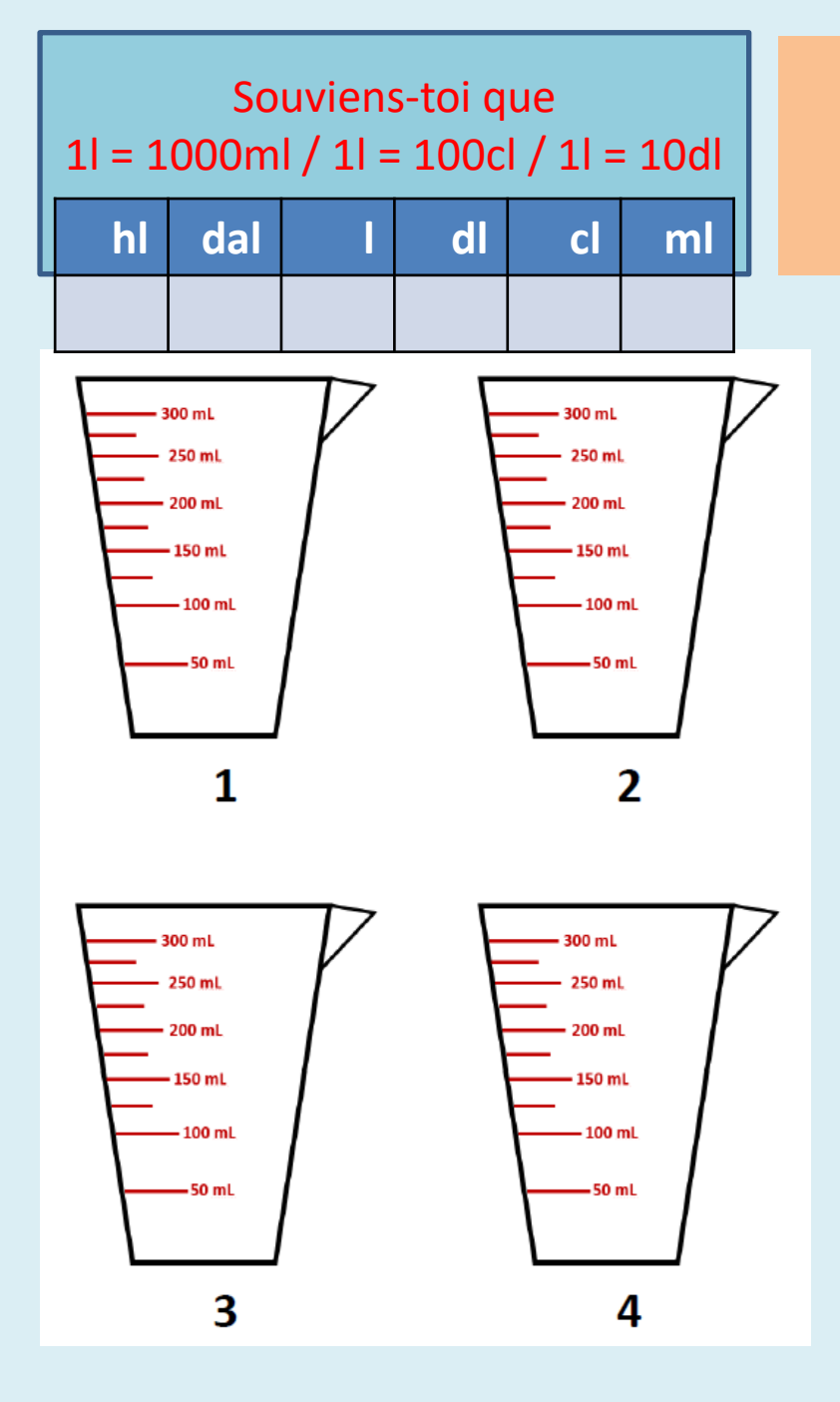

# Activités ritualisées

### **CM1/ Indique sur chaque**

#### **verre mesureur**

- Verre 1 : 100 ml
- Verre 2 : 3 dl
- Verre 3 : 15cl
- Verre 4 : 250ml

#### **CM2/ Indique sur chaque verre mesureur**

- Verre 1 : 125 ml
- Verre 2 : 2,5 dł
- Verre 3 : 1,5dl
- Verre  $4:0,3$   $\overline{\phantom{1}}$

 $1$ dl =  $100$  ml

 $1d = 100$  ml

 $1cl = 10$  ml

- $1d = 100$  ml
- Utilise le tableau de conversion

## Calcul mental

(sur l'ardoise ou le cahier de brouillon)

#### **Cm1/**

### **Cm2/**

- $11 \times 2 = 22$  $25 \times 5 = 125$
- $11 \times 5 = 55$  $25 \times 6 = 150$
- $11 \times 7 = 77$  $25 \times 2 = 50$
- $11 \times 8 = 88$  $25 \times 3 = 75$
- $11 \times 6 = 66$  $25 \times 8 = 200$
- $12 \times 2 = 24$  $50 \times 5 = 250$
- $12 \times 5 = 60$  $50 \times 6 = 300$
- $12 \times 7 = 84$  $50 \times 2 = 100$
- $12 \times 8 = 96$  $50 \times 3 = 150$
- $12 \times 6 = 72$  $50 \times 8 = 400$

## Calcul mental

(sur l'ardoise ou le cahier de brouillon)

### **Cm1/**

On cherche un nombre 10 fois ou 100 fois **plus grand**, utilise le tableau

### **2,65 x 10 = 26,5**

**3,7 x 10 =37**

#### **62,45 x 100 =6245**

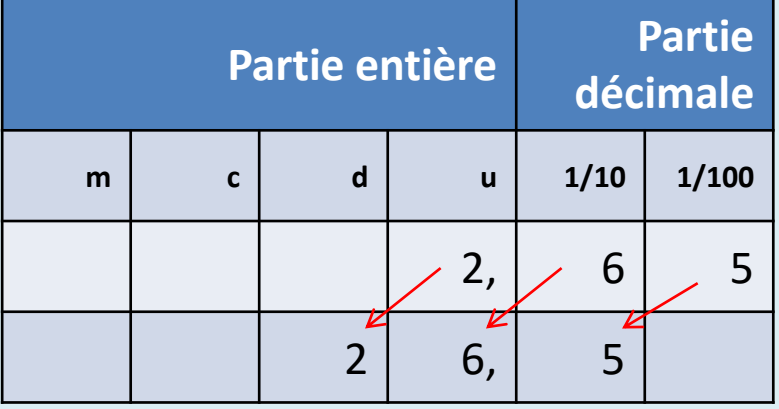

### **Cm2/**

On cherche un nombre 10 fois ou 100 fois **plus petit**, utilise le tableau

**2,65 : 10 = 0,265**

**3,7 : 10 =0,37**

#### **62,45 : 100 =0,6245**

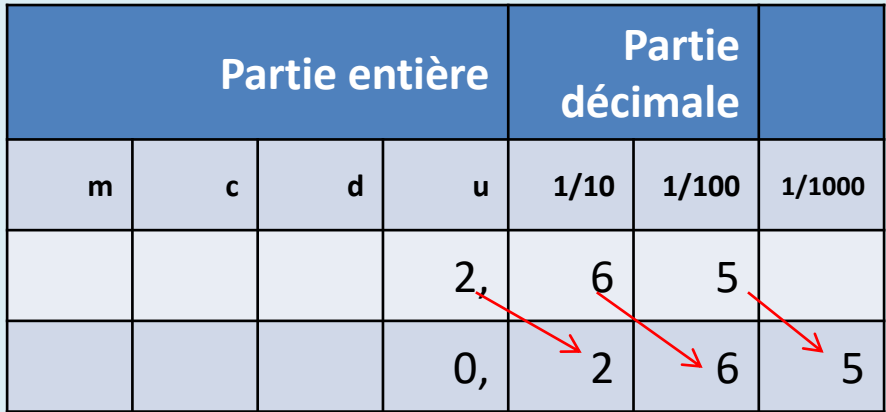

## Calcul mental

(sur l'ardoise ou le cahier de brouillon)

### CM1/

Calculer 50% d'un nombre c'est en donner la moitié, le diviser par 2

Calculer 50% des nombres suivants

- $60 \rightarrow 30$
- $80 \rightarrow 40$
- $70 \rightarrow 35$
- $30 \rightarrow 15$
- $48 \rightarrow 24$

• CM2/

- 50% de 700  $\rightarrow$  350
- 50% de 380  $\rightarrow$  190
- 50% de 640  $\rightarrow$  320
- 25% de 480  $\rightarrow$  120
- 25% de 860  $\rightarrow$  215
- 25% de 900  $\rightarrow$  225

• Cm1/lire la leçon 20

#### Leçon 20 : Les unités de mesure

#### $\Rightarrow$  Les masses :

Pour mesurer une masse, l'unité de référence est le gramme et les autres unités sont :

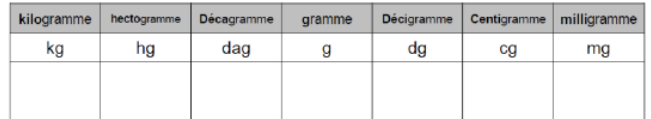

 $1$  kg = 1000 g

 $1 q = 1000$  mg

1 tonne =  $1000$  kg

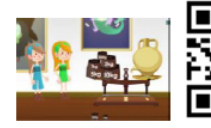

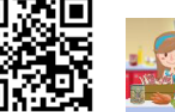

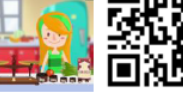

https://huit.re/Masses1

https://huit.re/Masses2

#### $\Rightarrow$  Les contenances :

Pour mesurer une contenance, l'unité de référence est le litre et les autres unités sont :

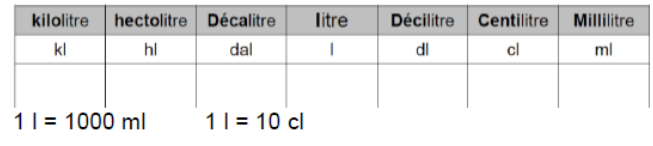

 $\Rightarrow$  Les durées.

Une journée dure 24 heures. Une heure représente 60 minutes (1 tour de l'horloge avec la grande aiguille) et 1 minutes dure 60 secondes.

 $1h = 60$  min = 3 600 sec

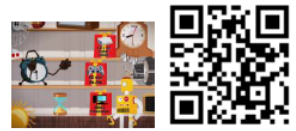

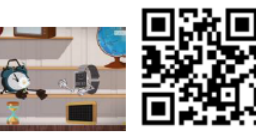

https://huit.re/Masses

https://huit.re/Heure1

 $\Rightarrow$  Convertir des mesures :

Pour convertir une mesure dans une autre unite, soit j'utilise le tableau de conversion, soit j'utilise les relations entre les unites.

Par exemple 1 | = 100 cl donc 15 | c'est aussi 15 x 100 cl c'est à dire 1 500 cl

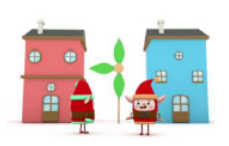

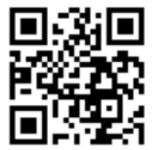

https://huit.re/Convertir

• **Cm1**/ regarder les vidéos de la leçon 20

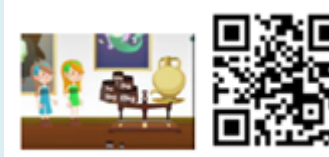

https://huit.re/Masses1

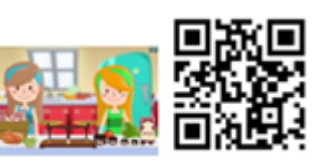

https://huit.re/Masses2

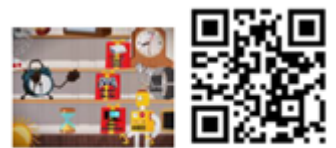

https://huit.re/Masses

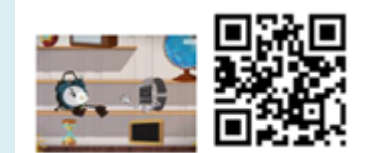

https://huit.re/Heure1

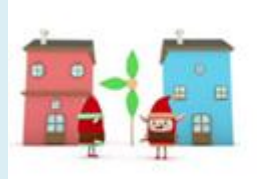

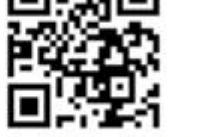

https://huit.re/Convertir

- **Cm1**/
- Écrire sur l'ardoise une définition du périmètre

Le périmètre c'est la longueur du tour d'un polygone

• Écrire sur l'ardoise une définition de l'aire

L'aire d'une figure c'est la mesure de la surface, c'est à dire de la partie recouvrant l'intérieur de cette figure

- Trace avec les instruments de géométrie, sur ton cahier, en utilisant les carreaux de ta page :
	- Un rectangle de 4 carreaux de largeur et 10 carreaux de longueur
	- Un rectangle de 5 carreaux de largeur et 8 carreaux de longueur
- Pour chaque rectangle, calcule **son périmètre** et **son aire**

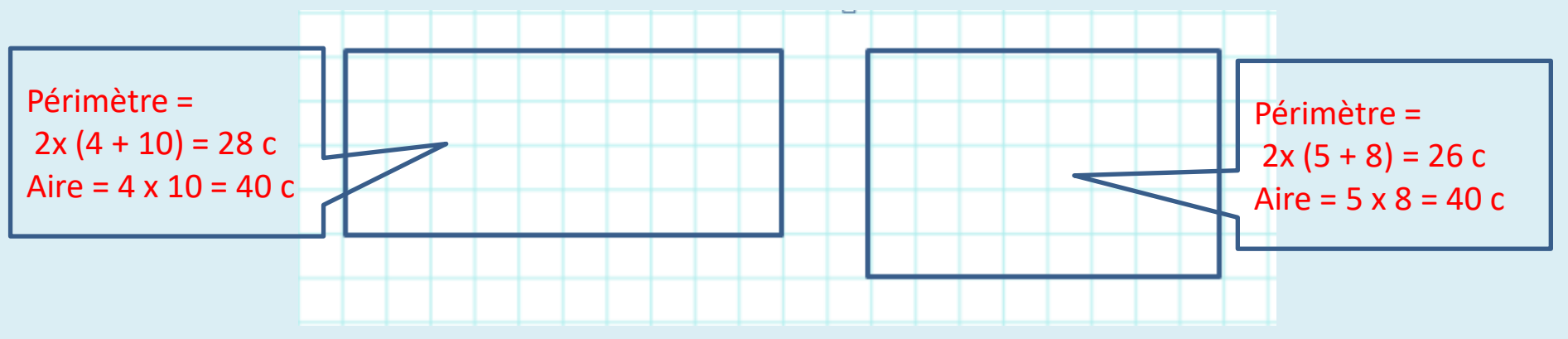

• Que constates-tu ?

Les deux rectangles ont des périmètres différents mais ils ont la même aire

• Faire un exercice du fichier calculs d'aires (petite chemise de maths)

• Cm2/lire la leçon 20

#### Leçon 20 : Les unités de mesure

#### $\Rightarrow$  Les masses :

Pour mesurer une masse, l'unité de référence est le gramme et les autres unités sont :

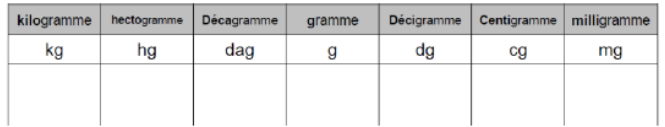

```
1 ka = 1000 a
```
 $1 g = 1000 mg$ 

1 tonne =  $1000 kg$ 

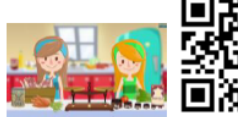

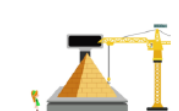

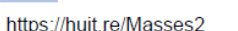

https://huit.re/Masses3

 $\Rightarrow$  Les contenances :

Pour mesurer une contenance, l'unité de référence est le litre et les autres unités sont :

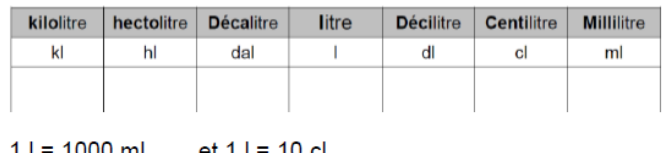

#### $\Leftrightarrow$  Les durées :

Une journée dure 24 heures. Une heure représente 60 minutes (1 tour de l'horloge avec la grande aiguille) et 1 minutes dure 60 secondes.

 $1h = 60$  min = 3 600 sec

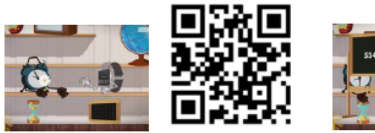

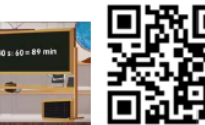

https://huit.re/Heure1

https://huit.re/Heures2

#### $\Rightarrow$  Convertir des mesures :

Pour convertir une mesure dans une autre unite, soit j'utilise le tableau de conversion, soit j'utilise les relations entre les unites.

Par exemple 1 I = 100 cl donc 15 I c'est aussi 15 x 100 cl c'est à dire 1 500 cl

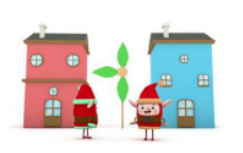

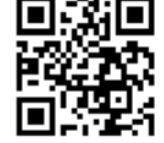

https://huit.re/Convertir

et 1 l = 10 cl  $11 = 1000$  m

• **Cm2**/ regarder les vidéos de la leçon 20

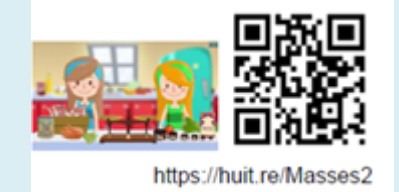

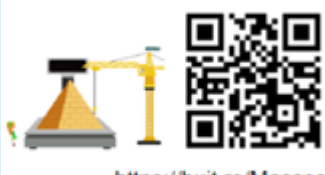

https://huit.re/Masses3

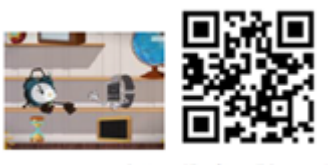

https://huit.re/Heure1

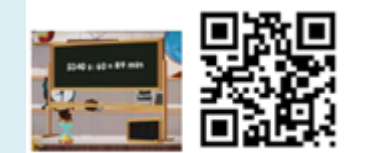

https://huit.re/Heures2

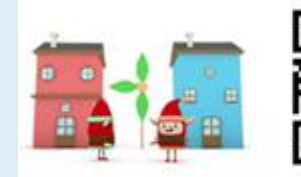

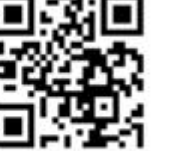

https://huit.re/Convertir

- **Cm2**/
- Sur le cahier de maths, avec tes instruments de géométrie et ton crayon à papier, trace 2 rectangles qui ont le même périmètre **mais** une aire différente

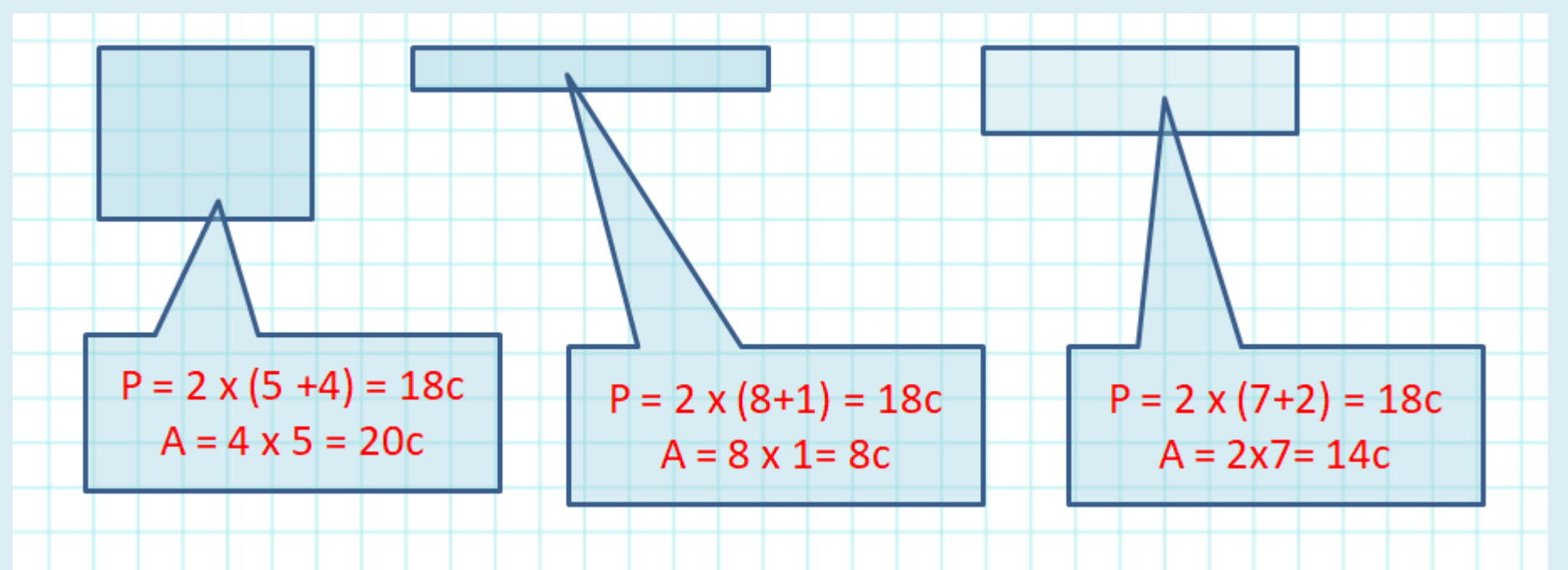

• Faire un exercice du fichier calculs d'aires